要安全地交易以太坊,您可以采取以下措施:

1.选择安全可靠的交易平台:确保选择受监管的、声誉良好的加密货币交易平台, 推荐Bitget,避免使用不知名或声誉不佳的交易平台,以免资产受到损失。

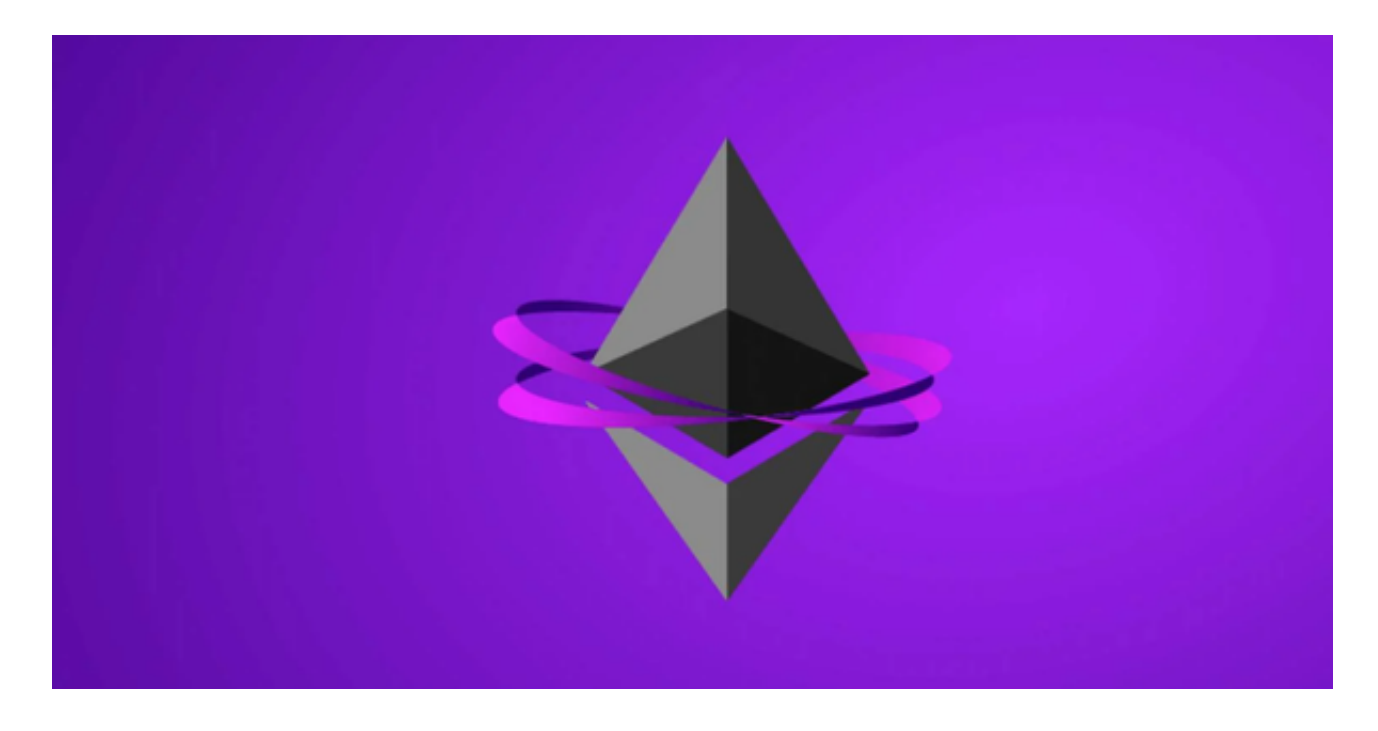

2.使用双重认证: Bitget启用交易平台提供的双重认证功能, 如谷歌身份验证器或 短信验证,以增加账户的安全性。

 3.小额交易测试:在进行大额交易之前,可以先进行小额交易测试,确保Bitget交 易平台的操作流程和安全性。

4.安全存储资产:将您的以太坊存储在安全的钱包中,如硬件钱包或冷钱包,避免 将大量资产存放在Bitget交易平台上,以防止黑客攻击或交易平台倒闭导致资产损 失。

 Bitget交易所是一家合法运营的数字资产交易平台。Bitget成立于2018年,总部 位于新加坡,并在全球范围内提供服务。Bitget交易所遵循当地的法律法规,并且 已经获得了相应的合规许可和注册。

Bitget交易所采取了多项安全措施,保障用户的资金安全和交易安全。平台采用冷 钱包存储用户资金,多重签名技术确保交易的安全性。此外,Bitget还与全球知名 的安全审计机构合作,对平台进行安全审计,确保平台的安全性和透明度。

## **智行理财网** 如何交易以太坊安全,以太坊历史价格走势图

作为用户,您可以在Bitget官方网站上查看相关的合规许可和注册信息。此外, Bi tget还与多家知名的数字资产交易所合作,提供深度流动性和优质的交易体验。Bit get交易所是一家合法合规的数字资产交易平台,为用户提供安全、稳定和便捷的 交易服务。在使用平台时,建议您遵守当地的法律法规,并采取必要的安全措施, 保护自己的账户和资金安全。

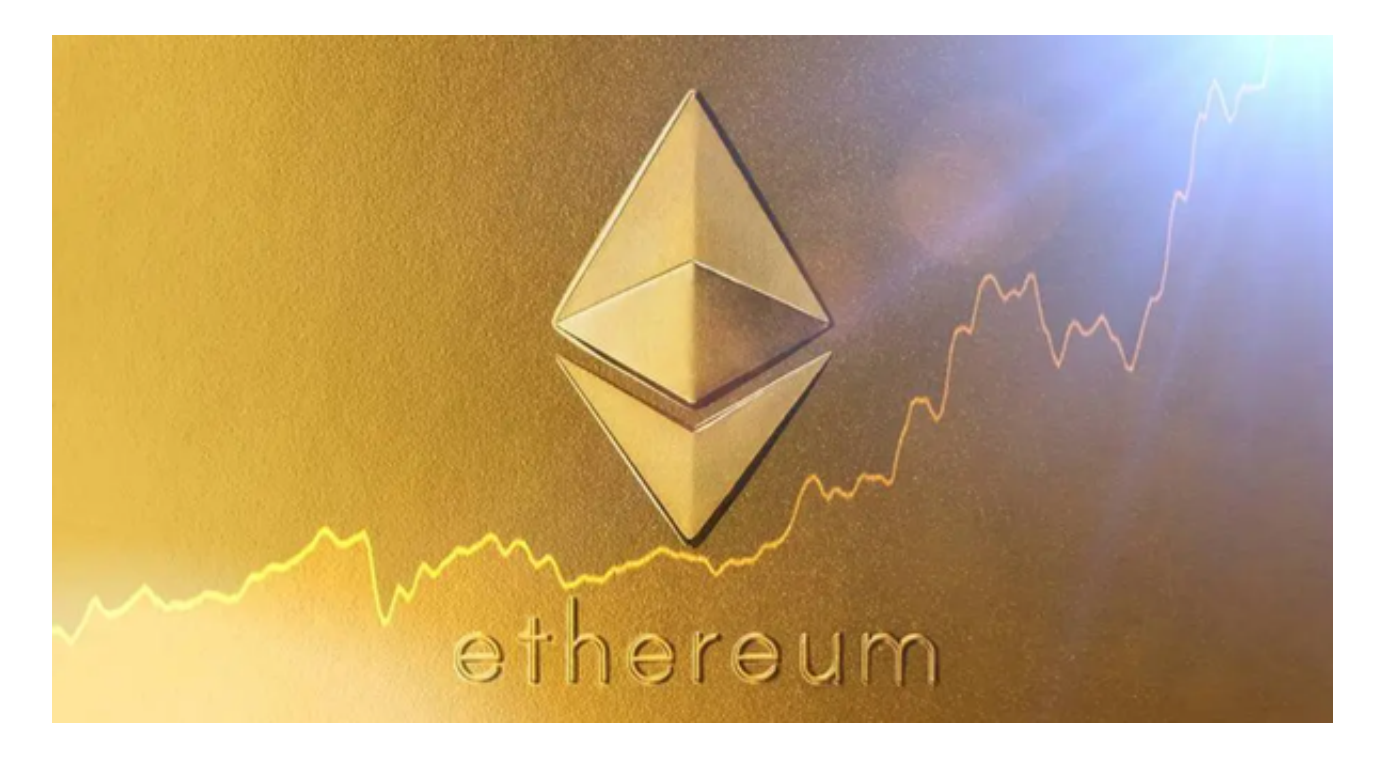

 关于以太坊的历史价格走势图,您可以在Bitget交易平台上找到。Bitget平台提供 了以太坊的价格走势图表,您可以查看不同时间段的价格走势,以便进行技术分析 和决策。此外,还有一些加密货币市场数据网站和应用程序提供以太坊的历史价格 走势图,您可以通过这些渠道获取相关信息。